# Package 'FielDHub'

August 5, 2022

<span id="page-0-0"></span>Title A Shiny App for Design of Experiments in Life Sciences

Version 1.2.0

Description A shiny design of experiments (DOE) app that aids in the creation of traditional, un-replicated, augmented and partially-replicated designs applied to agriculture, plant breeding, forestry, animal and biological sciences.

**Depends** R  $(>= 3.6.0)$ 

License MIT + file LICENSE

**Imports** config, golem, shiny  $(>= 1.6.0)$ , htmltools, DT, shinythemes, turner, dplyr, shinyjqui, numbers, blocksdesign, shinycssloaders, magrittr, ggplot2, plotly, viridis, shinyalert, desplot, shinyjs

#### Encoding UTF-8

#### RoxygenNote 7.2.1

Author Didier Murillo [cre, aut], Salvador Gezan [aut], Ana Heilman [ctb], Thomas Walk [ctb], Johan Aparicio [ctb], Matthew Seefeldt [ctb], Richard Horsley [ctb], North Dakota State University [cph]

Maintainer Didier Murillo <didier.murilloflorez@ndsu.edu>

**Suggests** testthat  $(>= 3.0.0)$ , spelling, rlang, glue, knitr, rmarkdown

#### Config/testthat/edition 3

URL <https://github.com/DidierMurilloF/FielDHub>, <https://didiermurillof.github.io/FielDHub/>

BugReports <https://github.com/DidierMurilloF/FielDHub/issues>

Language en-US

VignetteBuilder knitr

NeedsCompilation no

<span id="page-1-0"></span>Repository CRAN Date/Publication 2022-08-05 16:30:07 UTC

## R topics documented:

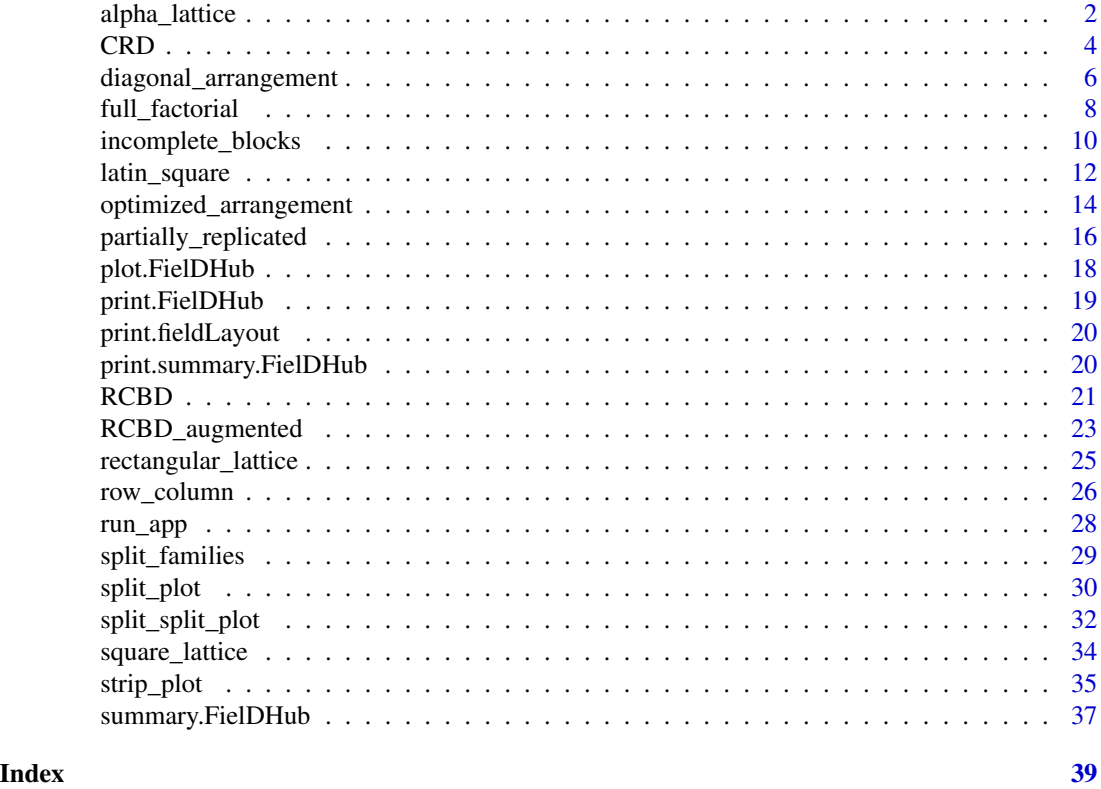

alpha\_lattice *Generates an Alpha Design*

#### Description

Randomly generates an alpha design like alpha(0,1) across multiple locations.

#### Usage

```
alpha_lattice(
 t = NULL,
 k = NULL,r = NULL,1 = 1,plotNumber = 101,
 locationNames = NULL,
```

```
seed = NULL,
  data = NULL
\lambda
```
#### Arguments

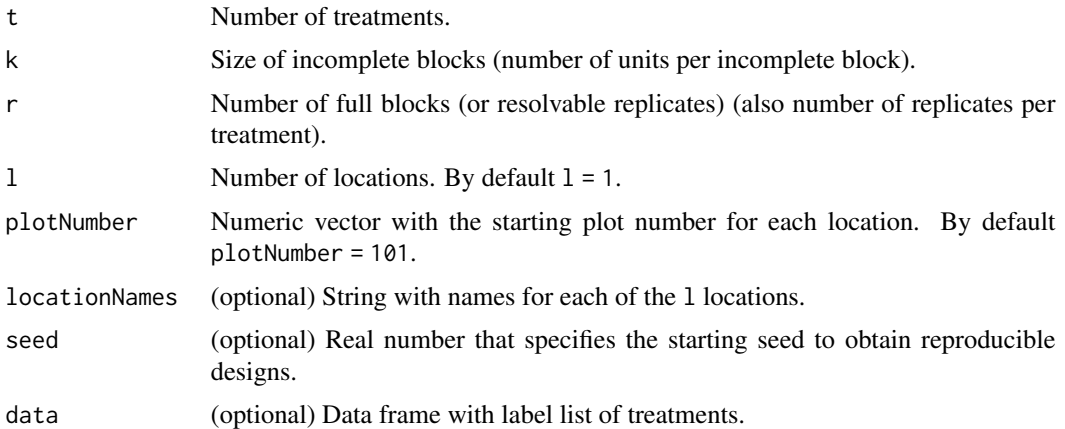

#### Value

A list with two elements.

- infoDesign is a list with information on the design parameters.
- fieldBook is a data frame with the alpha design field book.

#### Author(s)

Didier Murillo [aut], Salvador Gezan [aut], Ana Heilman [ctb], Thomas Walk [ctb], Johan Aparicio [ctb], Richard Horsley [ctb]

#### References

Edmondson., R. N. (2021). blocksdesign: Nested and crossed block designs for factorial and unstructured treatment sets. https://CRAN.R-project.org/package=blocksdesign

```
# Example 1: Generates an alpha design with 4 full blocks and 15 treatments.
# Size of IBlocks k = 3.
alphalattice1 \leq alpha_lattice(t = 15,
                               k = 3,
                               r = 4,
                               1 = 1,plotNumber = 101,
                               locationNames = "GreenHouse",
                               seed = 1247)
alphalattice1$infoDesign
head(alphalattice1$fieldBook, 10)
```

```
# Example 2: Generates an alpha design with 3 full blocks and 25 treatment.
# Size of IBlocks k = 5.
# In this case, we show how to use the option data.
treatments \leq paste("G-", 1:25, sep = "")
ENTRY <-1:25treatment_list <- data.frame(list(ENTRY = ENTRY, TREATMENT = treatments))
head(treatment_list)
alphalattice2 <- alpha_lattice(t = 25,
                               k = 5,
                               r = 3,
                               1 = 1,plotNumber = 1001,
                               locationNames = "A",
                               seed = 1945,
                               data = treatment_list)
alphalattice2$infoDesign
head(alphalattice2$fieldBook, 10)
```
CRD *Generates a Completely Randomized Design (CRD)*

#### Description

It randomly generates a completely randomized design.

#### Usage

```
CRD(
  t = NULL,reps = NULL,
 plotNumber = 101,
  locationName = NULL,
  seed = NULL,
  data = NULL
)
```
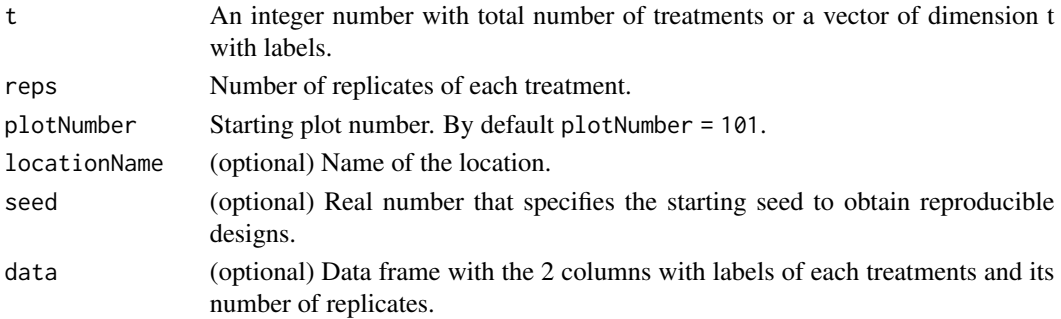

A list with two elements.

- infoDesign is a list with information on the design parameters.
- fieldBook is a data frame with the CRD field book.

#### Author(s)

Didier Murillo [aut], Salvador Gezan [aut], Ana Heilman [ctb], Thomas Walk [ctb], Johan Aparicio [ctb], Richard Horsley [ctb]

#### References

Federer, W. T. (1955). Experimental Design. Theory and Application. New York, USA. The Macmillan Company.

```
# Example 1: Generates a CRD design with 10 treatments and 5 reps each.
crd1 < - CRD(t = 10,reps = 5,
            plotNumber = 101,
            seed = 1987,
            locationName = "Fargo")
crd1$infoDesign
head(crd1$fieldBook,10)
# Example 2: Generates a CRD design with 15 treatments and 6 reps each.
Gens <- paste("Wheat", 1:15, sep = "")
crd2 \leq - CRD(t = Gens,
            reps = 6,
            plotNumber = 1001,
            seed = 1654,
            locationName = "Fargo")
crd2$infoDesign
head(crd2$fieldBook,10)
# Example 3: Generates a CRD design with 12 treatments and 4 reps each.
# In this case, we show how to use the option data.
treatments \leq paste("ND-", 1:12, sep = "")
treatment_list <- data.frame(list(TREATMENT = treatments, REP = 4))
head(treatment_list)
crd3 \leq -CRD(t = NULL,reps = NULL,
            plotNumber = 2001,
            seed = 1655,
            locationName = "Cali",
            data = treatment_list)
crd3$infoDesign
head(crd3$fieldBook,10)
```
<span id="page-5-0"></span>diagonal\_arrangement *Spatial Un-replicated Diagonal Arrangement Design*

#### Description

Randomly generates an spatial un-replicated diagonal arrangement design.

#### Usage

```
diagonal_arrangement(
  nrows = NULL,ncols = NULL,
 lines = NULL,
  checks = NULL,
 planter = "serpentine",
  1 = 1,
 plotNumber = 101,
 kindExpt = "SUDC",
  splitBy = "row",
  seed = NULL,
 blocks = NULL,
  exptName = NULL,
  locationNames = NULL,
  data = NULL
\mathcal{L}
```
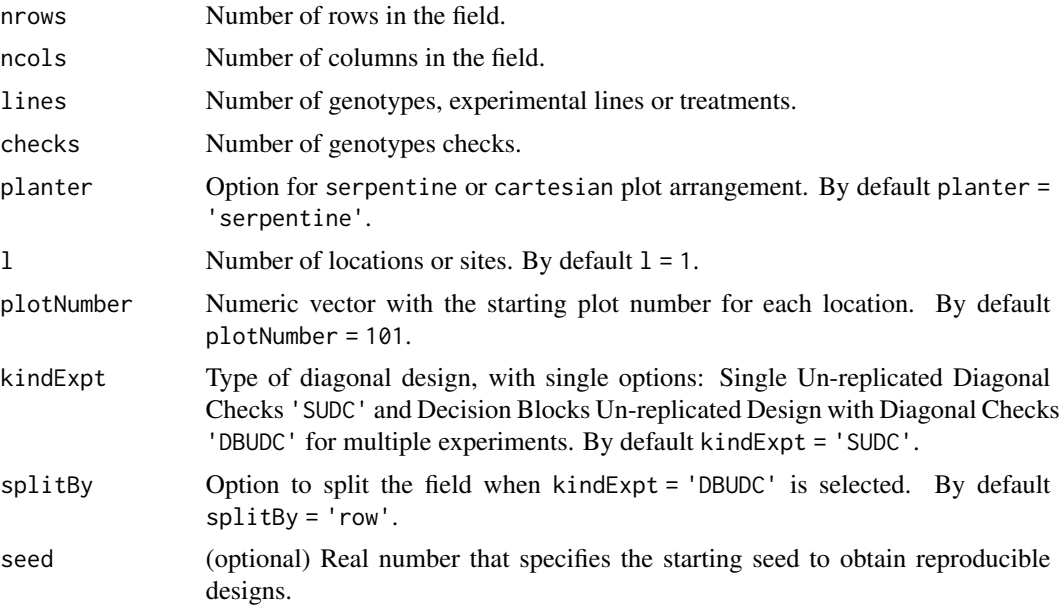

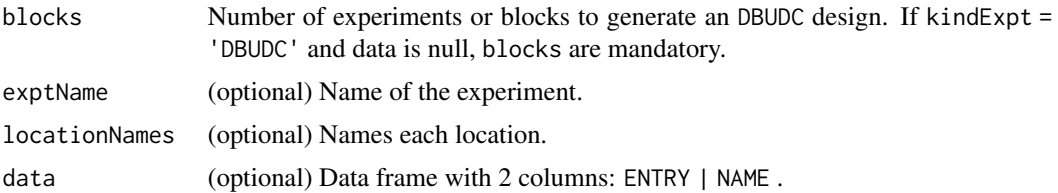

A list with five elements.

- infoDesign is a list with information on the design parameters.
- layoutRandom is a matrix with the randomization layout.
- plotsNumber is a matrix with the layout plot number.
- data\_entry is a data frame with the data input.
- fieldBook is a data frame with field book design. This includes the index (Row, Column).

#### Author(s)

Didier Murillo [aut], Salvador Gezan [aut], Ana Heilman [ctb], Thomas Walk [ctb], Johan Aparicio [ctb], Richard Horsley [ctb]

#### References

Clarke, G. P. Y., & Stefanova, K. T. (2011). Optimal design for early-generation plant breeding trials with unreplicated or partially replicated test lines. Australian & New Zealand Journal of Statistics, 53(4), 461–480.

```
# Example 1: Generates a spatial single diagonal arrangement design in one location
# with 270 treatments and 30 check plots for a field with dimensions 15 rows x 20 cols
# in a serpentine arrangement.
spatd <- diagonal_arrangement(
 nrows = 15,
 ncols = 20,
 lines = 270,
 checks = 4,
 plotNumber = 101,
 kindExpt = "SUDC",
 planter = "serpentine",
 seed = 1987,
 exptName = "20WRY1",
 locationNames = "MINOT"
)
spatd$infoDesign
spatd$layoutRandom
spatd$plotsNumber
head(spatd$fieldBook, 12)
```

```
# Example 2: Generates a spatial decision block diagonal arrangement design in one location
# with 720 treatments allocated in 5 experiments or blocks for a field with dimensions
# 30 rows x 26 cols in a serpentine arrangement. In this case, we show how to set up the data
# option with the entries list.
checks <- 5;expts <- 5
list_checks <- paste("CH", 1:checks, sep = "")
treatments \leq paste("G", 6:725, sep = "")
treatment_list <- data.frame(list(ENTRY = 1:725, NAME = c(list_checks, treatments)))
head(treatment_list, 12)
tail(treatment_list, 12)
spatDB <- diagonal_arrangement(
 nrows = 30,ncols = 26,
 checks = 5,
 plotNumber = 1,
 kindExpt = "DBUDC",
 planter = "serpentine",
 splitBy = "row",
 blocks = c(150,155,95,200,120),
 data = treatment_list
)
spatDB$infoDesign
spatDB$layoutRandom
spatDB$plotsNumber
head(spatDB$fieldBook,12)
```
# Example 3: Generates a spatial decision block diagonal arrangement design in one location # with 270 treatments allocated in 3 experiments or blocks for a field with dimensions # 20 rows x 15 cols in a serpentine arrangement. Which in turn is an augmented block (3 blocks). spatAB <- diagonal\_arrangement(nrows = 20, ncols = 15, lines = 270,

```
checks = 4,
                               plotNumber = c(1,1001,2001),kindExpt = "DBUDC",
                               planter = "serpentine",
                               exptName = c("20WRA", "20WRB", "20WRC"),
                               blocks = c(90, 90, 90),
                                splitBy = "column")
spatAB$infoDesign
spatAB$layoutRandom
spatAB$plotsNumber
head(spatAB$fieldBook,12)
```
full\_factorial *Generates a Full Factorial Design*

#### **Description**

It randomly generates a full factorial design across locations.

full\_factorial 9

#### Usage

```
full_factorial(
  setfactors = NULL,
  reps = NULL,
  1 = 1,type = 2,
  plotNumber = 101,
  continuous = FALSE,
  planter = "serpentine",
  seed = NULL,
  locationNames = NULL,
  factorLabels = TRUE,
  data = NULL
\mathcal{L}
```
#### Arguments

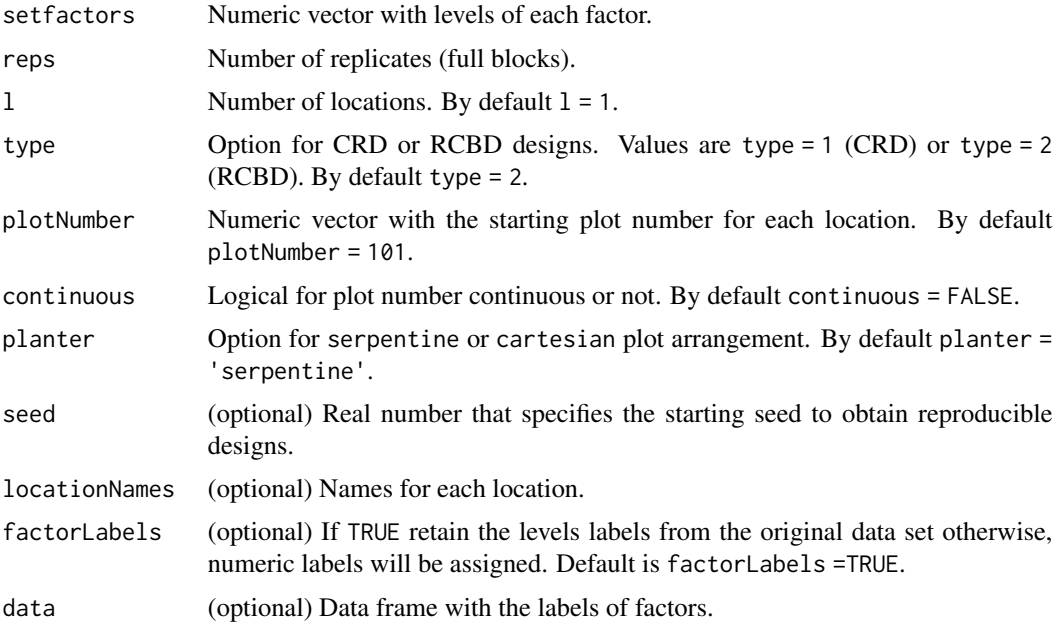

#### Value

A list with two elements.

- infoDesign is a list with information on the design parameters.
- fieldBook is a data frame with the full factorial field book.

#### Author(s)

Didier Murillo [aut], Salvador Gezan [aut], Ana Heilman [ctb], Thomas Walk [ctb], Johan Aparicio [ctb], Richard Horsley [ctb]

#### <span id="page-9-0"></span>References

Federer, W. T. (1955). Experimental Design. Theory and Application. New York, USA. The Macmillan Company.

#### Examples

```
# Example 1: Generates a full factorial with 3 factors each with 2 levels.
# This in an RCBD arrangement with 3 reps.
fullFact1 <- full_factorial(setfactors = c(2,2,2), reps = 3, l = 1, type = 2,
                            plotNumber = 101,
                            continuous = TRUE,
                            planter = "serpentine",
                            seed = 325,
                            locationNames = "FARGO")
fullFact1$infoDesign
head(fullFact1$fieldBook,10)
# Example 2: Generates a full factorial with 3 factors and each with levels: 2,3,
# and 2, respectively. In this case, we show how to use the option data
FACTORS <- rep(c("A", "B", "C"), c(2,3,2))
LEVELS <- c("a0", "a1", "b0", "b1", "b2", "c0", "c1")
data_factorial <- data.frame(list(FACTOR = FACTORS, LEVEL = LEVELS))
print(data_factorial)
# This in an RCBD arrangement with 5 reps in 3 locations.
fullFact2 <- full_factorial(setfactors = NULL, reps = 5, 1 = 3, type = 2,
                            plotNumber = c(101,1001,2001),
                            continuous = FALSE,
                            planter = "serpentine",
                            seed = 326,
                            locationNames = c("Loc1","Loc2","Loc3"),
                            data = data_factorial)
fullFact2$infoDesign
head(fullFact2$fieldBook,10)
```
incomplete\_blocks *Generates a Resolvable Incomplete Block Design*

#### **Description**

Randomly generates a resolvable incomplete block design (IBD) of characteristics (t, k, r). The randomization can be done across locations.

#### Usage

incomplete\_blocks(  $t = NULL,$  $k = NULL,$  $r = NULL,$ 

incomplete\_blocks 11

```
1 = 1,
plotNumber = 101,
locationNames = NULL,
seed = NULL,
data = NULL
```
#### Arguments

)

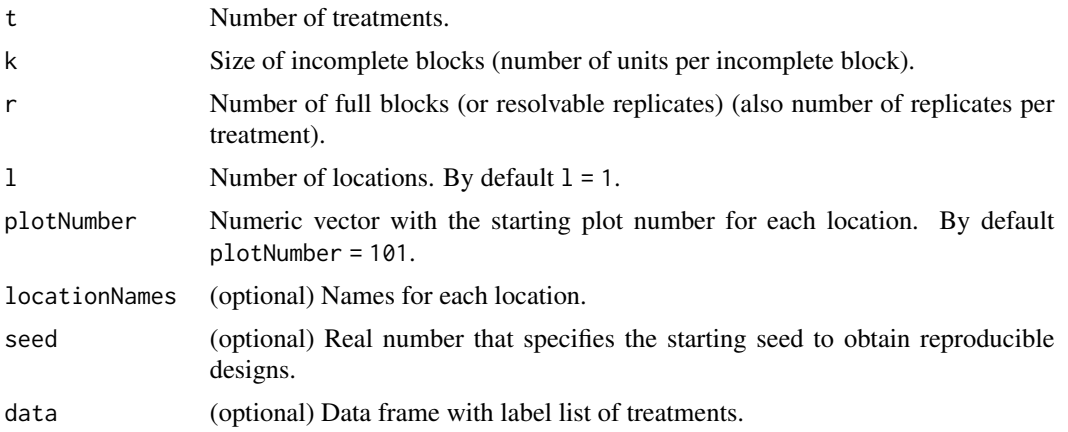

#### Value

A list with two elements.

- infoDesign is a list with information on the design parameters.
- fieldBook is a data frame with the incomplete block design field book.

#### Author(s)

Didier Murillo [aut], Salvador Gezan [aut], Ana Heilman [ctb], Thomas Walk [ctb], Johan Aparicio [ctb], Richard Horsley [ctb]

#### References

Edmondson., R. N. (2021). blocksdesign: Nested and crossed block designs for factorial and unstructured treatment sets. https://CRAN.R-project.org/package=blocksdesign

```
# Example 1: Generates a resolvable IBD of characteristics (t, k, r) = (12, 4, 2).
# 1-resolvable IBDs
ibd1 <- incomplete_blocks(t = 12,
                          k = 4,
                          r = 2,
                          seed = 1984)
ibd1$infoDesign
head(ibd1$fieldBook)
```

```
# Example 2: Generates a balanced resolvable IBD of characteristics (t, k, r) = (15, 3, 7).
# In this case, we show how to use the option data.
treatments \leq paste("TX-", 1:15, sep = "")
ENTRY <-1:15treatment_list <- data.frame(list(ENTRY = ENTRY, TREATMENT = treatments))
head(treatment_list)
ibd2 <- incomplete_blocks(t = 15,
                          k = 3,r = 7,
                          seed = 1985,
                          data = treatment_list)
ibd2$infoDesign
head(ibd2$fieldBook)
```
latin\_square *Generates a Latin Square Design*

#### Description

Randomly generates a latin square design of up 10 treatments.

#### Usage

```
latin_square(
  t = NULL,reps = 1,
 plotNumber = 101,
 planter = "serpentine",
  seed = NULL,
  locationNames = NULL,
  data = NULL
\lambda
```
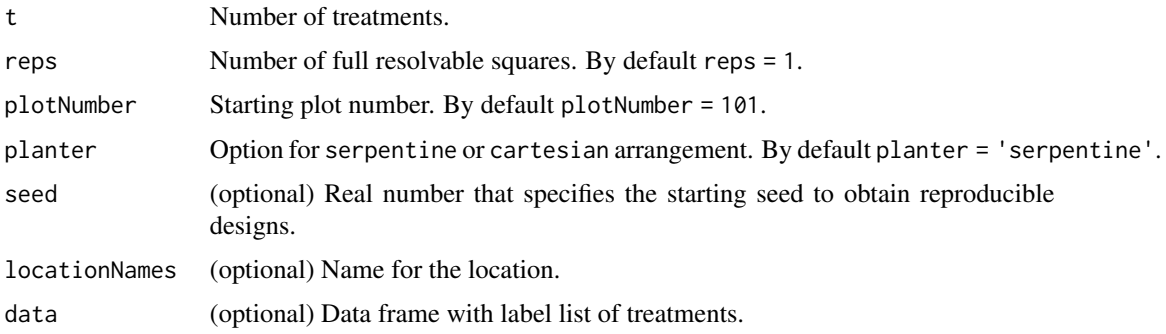

<span id="page-11-0"></span>

#### latin\_square 13

#### Value

A list with information on the design parameters.

Data frame with the latin square field book.

A list with two elements.

- infoDesign is a list with information on the design parameters.
- fieldBook is a data frame with the latin square field book.

#### Author(s)

Didier Murillo [aut], Salvador Gezan [aut], Ana Heilman [ctb], Thomas Walk [ctb], Johan Aparicio [ctb], Thiago de Paula Oliveira[ctb] Richard Horsley [ctb]

#### References

Federer, W. T. (1955). Experimental Design. Theory and Application. New York, USA. The Macmillan Company.

```
# Example 1: Generates a latin square design with 4 treatments and 2 reps.
latinSq1 \leq latin_square(t = 4,
                          reps = 2,
                          plotNumber = 101,
                          planter = "cartesian",
                          seed = 1980)
print(latinSq1)
summary(latinSq1)
head(latinSq1$fieldBook)
# Example 2: Generates a latin square design with 5 treatments and 3 reps.
latin_data <- data.frame(list(ROW = paste("Period", 1:5, sep = ""),
                               COLUMN = \text{past}(''\text{Cow}'', 1:5, \text{ sep} = ''''),
                               TREATMENT = paste("Diet", 1:5, sep = "")))
print(latin_data)
latinSq2 <- latin_square(t = NULL,
                          reps = 3,
                          plotNumber = 101,
                          planter = "cartesian",
                          seed = 1981,
                          data = latin_data)
latinSq2$squares
latinSq2$plotSquares
head(latinSq2$fieldBook)
```
<span id="page-13-0"></span>optimized\_arrangement *Generates an Spatial Un-replicated Optimized Arrangement Design*

#### Description

Randomly generates a spatial un-replicated optimized arrangement design, where the distance between checks is maximized in such a way that each row and column have control plots. Note that design generation needs the dimension of the field (number of rows and columns).

#### Usage

```
optimized_arrangement(
  nrows = NULL,
 ncols = NULL,
  lines = NULL,
  amountChecks = NULL,
  checks = NULL,
  planter = "serpentine",
  1 = 1,
 plotNumber = 101,
  seed = NULL,
  exptName = NULL,
  locationNames = NULL,
  optim = TRUE,data = NULL
\mathcal{L}
```
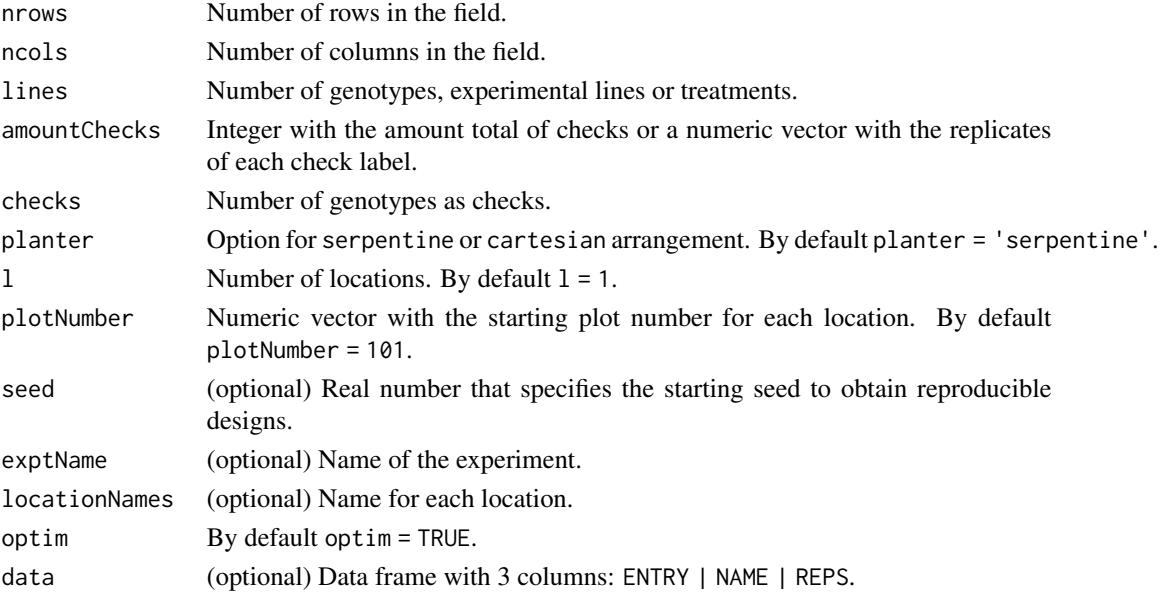

A list with five elements.

- infoDesign is a list with information on the design parameters.
- layoutRandom is a matrix with the randomization layout.
- plotNumber is a matrix with the layout plot number.
- dataEntry is a data frame with the data input.
- genEntries is a list with the entries for replicated and no replicated part.
- fieldBook is a data frame with field book design. This includes the index (Row, Column).

#### Author(s)

Didier Murillo [aut], Salvador Gezan [aut], Ana Heilman [ctb], Thomas Walk [ctb], Johan Aparicio [ctb], Richard Horsley [ctb]

#### References

Clarke, G. P. Y., & Stefanova, K. T. (2011). Optimal design for early-generation plant breeding trials with unreplicated or partially replicated test lines. Australian & New Zealand Journal of Statistics, 53(4), 461–480.

```
# Example 1: Generates a spatial unreplicated optimized arrangement design in one location
# with 108 genotypes + 12 check plots (4 checks) for a field with dimension 10 rows x 12 cols.
OptimAd1 <- optimized_arrangement(
 nrows = 10.
 ncols = 12,
 lines = 108,
 amountChecks = 12,
 checks = 1:4,
 planter = "cartesian",
 plotNumber = 101,
 seed = 14,
 exptName = "20RW1",
 locationNames = "CASSELTON"
)
OptimAd1$infoDesign
OptimAd1$layoutRandom
OptimAd1$plotNumber
head(OptimAd1$fieldBook,12)
# Example 2: Generates a spatial unreplicated optimized arrangement design in one location
# with 200 genotypes + 20 check plots (4 checks) for a field with dimension 10 rows x 22 cols.
# As example, we set up the data option with the entries list.
checks <-4list_checks <- paste("CH", 1:checks, sep = "")
treatments \leq paste("G", 5:204, sep = "")
REPS <- c(5, 5, 5, 5, rep(1, 200))
treatment_list <- data.frame(list(ENTRY = 1:204, NAME = c(list_checks, treatments), REPS = REPS))
```

```
head(treatment_list, 12)
tail(treatment_list, 12)
OptimAd2 <- optimized_arrangement(
 nrows = 10,
  ncols = 22,planter = "serpentine",
  plotNumber = 101,
  seed = 120,
  exptName = "20YWA2",
  locationNames = "MINOT",
  data = treatment_list
\mathcal{L}OptimAd2$infoDesign
OptimAd2$layoutRandom
OptimAd2$plotNumber
head(OptimAd2$fieldBook,12)
```
partially\_replicated *Generates a Spatial Partially Replicated Arrangement Design*

#### Description

Randomly generates a spatial partially replicated design, where the distance between checks is maximized in such a way that each row and column have control plots. Note that design generation needs the dimension of the field (number of rows and columns).

#### Usage

```
partially_replicated(
  nrows = NULL,
  ncols = NULL,
  repGens = NULL,
  repUnits = NULL,
  planter = "serpentine",
  1 = 1,plotNumber = 101,
  seed = NULL,
  exptName = NULL,
  locationNames = NULL,
  data = NULL\lambda
```
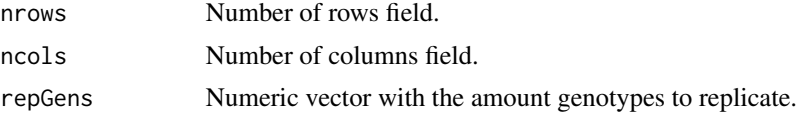

<span id="page-15-0"></span>

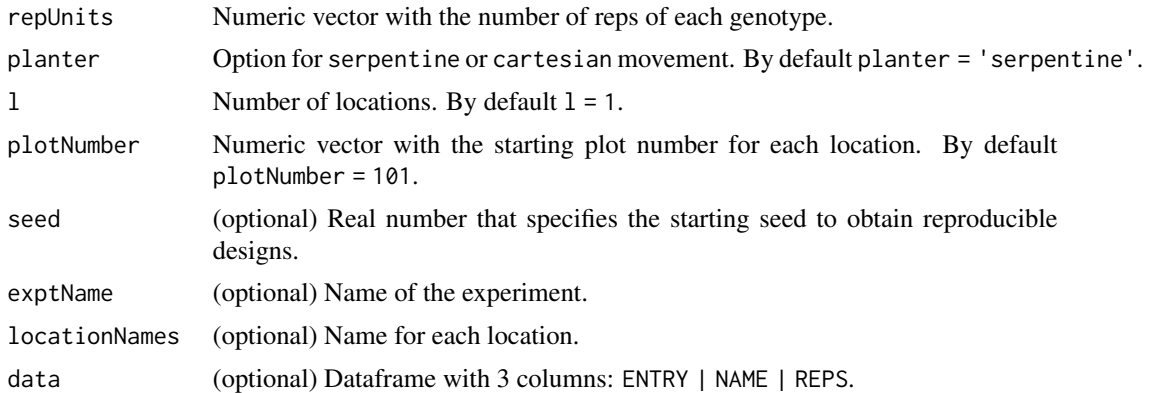

A list with five elements.

- infoDesign is a list with information on the design parameters.
- layoutRandom is a matrix with the randomization layout.
- plotNumber is a matrix with the layout plot number.
- dataEntry is a data frame with the data input.
- genEntries is a list with the entries for replicated and no replicated part.
- fieldBook is a data frame with field book design. This includes the index (Row, Column).

#### Author(s)

Didier Murillo [aut], Salvador Gezan [aut], Ana Heilman [ctb], Thomas Walk [ctb], Johan Aparicio [ctb], Richard Horsley [ctb]

#### References

Cullis, S., B. R., & Coombes, N. E. (2006). On the design of early generation variety trials with correlated data. Journal of Agricultural, Biological, and Environmental Statistics, 11, 381–393. https://doi.org/10.1198/108571106X154443

#### Examples

plotNumber = 101,

seed =  $77$ 

```
# Example 1: Generates a spatial optimized partially replicated arrangement design in one
# location with 312 genotypes for a field with dimensions 15 rows x 28 cols.
# Note that there are 250 genotypes unreplicated (only one time), 50 genotypes replicated
# two times, and 10 genotypes replicated three times, and two checks 20 times each one.
SpatpREP1 <- partially_replicated(
 nrows = 15,
 ncols = 28,
 repGens = c(250, 50, 10, 1, 1),rep Units = c(1, 2, 3, 20, 20),
 planter = "cartesian",
```

```
\lambdaSpatpREP1$infoDesign
SpatpREP1$layoutRandom
SpatpREP1$plotNumber
head(SpatpREP1$fieldBook,12)
# Example 2: Generates a spatial optimized partially replicated arrangement design with 492
# genotypes in a field with dimensions 30 rows x 20 cols. Note that there 384 genotypes
# unreplicated (only one time), 108 genotypes replicated two times.
# In this case we don't have check plots.
# As example, we set up the data option with the entries list.
NAME <- paste("G", 1:492, sep = "")
repGens = c(108, 384); repUnits = c(2,1)REPS <- rep(repUnits, repGens)
treatment_list <- data.frame(list(ENTRY = 1:492, NAME = NAME, REPS = REPS))
head(treatment_list, 12)
tail(treatment_list, 12)
SpatpREP2 <- partially_replicated(nrows = 30,
                                  ncols = 20,
                                  planter = "serpentine",
                                  plotNumber = 101,
                                  seed = 41,
                                  data = treatment_list)
SpatpREP2$infoDesign
SpatpREP2$layoutRandom
SpatpREP2$plotNumber
head(SpatpREP2$fieldBook,10)
```
plot.FielDHub *Plot a* FielDHub *object*

#### Description

Draw a field layout plot for a FielDHub object.

#### Usage

```
## S3 method for class 'FielDHub'
plot(x, \ldots)
```
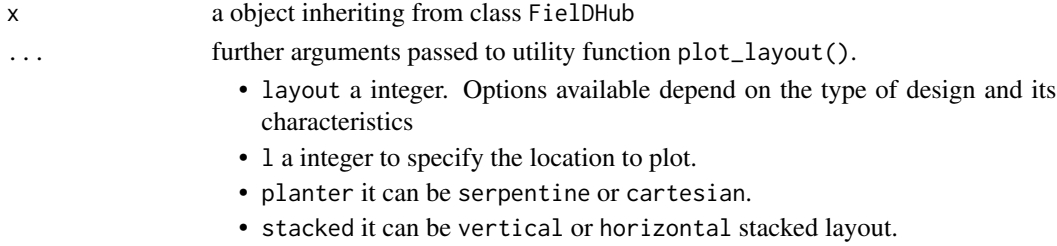

<span id="page-17-0"></span>

- <span id="page-18-0"></span>• a plot object inheriting from class fieldLayout
- field\_book a data frame with the fieldbook that includes the coordinates ROW and COL-UMN.

#### Author(s)

Didier Murillo [aut]

#### Examples

```
## Not run:
# Example 1: Plot a RCBD design with 24 treatments and 3 reps.
s \leq RCBD(t = 24, reps = 3, plotNumber = 101, seed = 12)plot(s)
## End(Not run)
```
print.FielDHub *Print a* FielDHub *object*

#### Description

Prints information about any FielDHub function.

#### Usage

```
## S3 method for class 'FielDHub'
print(x, n, ...)
```
#### Arguments

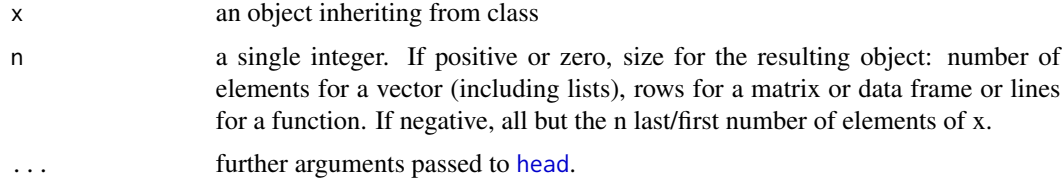

#### Value

an object inheriting from class FielDHub

#### Author(s)

Thiago de Paula Oliveira, <thiago.paula.oliveira@alumni.usp.br> [aut], Didier Murillo [aut]

#### Examples

```
# Example 1: Generates a CRD design with 5 treatments and 5 reps each.
crd1 <- CRD(t = 5, reps = 5, plotNumber = 101,seed = 1985, locationName = "Fargo")
crd1$infoDesign
print(crd1)
```
print.fieldLayout *Print a* fieldLayout *plot object*

#### Description

Prints a plot object of class fieldLayout.

#### Usage

## S3 method for class 'fieldLayout'  $print(x, \ldots)$ 

#### Arguments

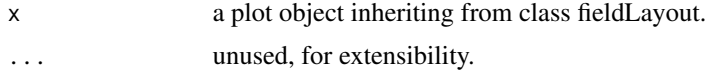

#### Value

a plot object inheriting from class fieldLayout.

#### Author(s)

Didier Murillo [aut]

print.summary.FielDHub

*Print the summary of a* FielDHub *object*

#### Description

Print summary information on the design parameters, and data frame structure

#### Usage

```
## S3 method for class 'summary.FielDHub'
print(x, \ldots)
```
<span id="page-19-0"></span>

#### <span id="page-20-0"></span> $RCBD$  21

#### Arguments

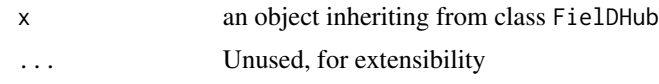

#### Value

an object inheriting from class FielDHub

#### Author(s)

Thiago de Paula Oliveira, <thiago.paula.oliveira@alumni.usp.br> [aut], Didier Murillo [aut]

RCBD *Generates a Randomized Complete Block Design (RCBD)*

#### Description

It randomly generates a randomized complete block design (RCBD) across locations.

#### Usage

```
RCBD(
  t = NULL,reps = NULL,
 1 = 1,plotNumber = 101,
 continuous = FALSE,
 planter = "serpentine",
  seed = NULL,
 locationNames = NULL,
  data = NULL
)
```
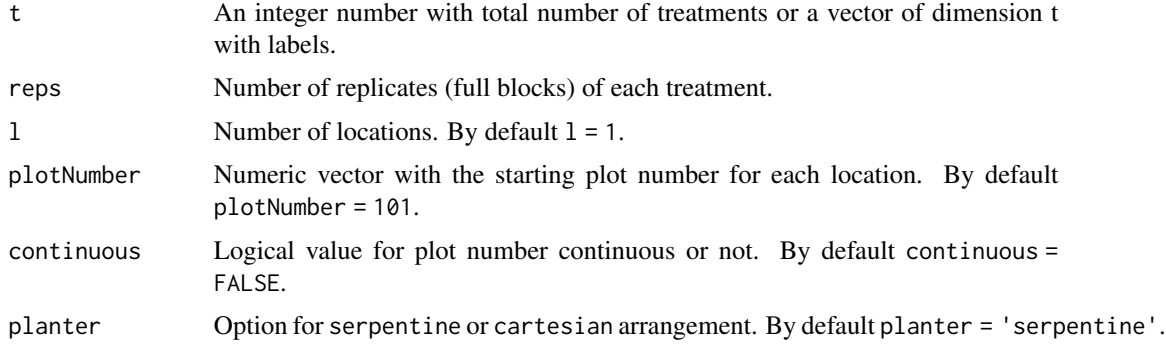

A list with five elements.

- infoDesign is a list with information on the design parameters.
- layoutRandom is the RCBD layout randomization for each location.
- plotNumber is the plot number layout for each location.
- fieldBook is a data frame with the RCBD field book design.

#### Author(s)

Didier Murillo [aut], Salvador Gezan [aut], Ana Heilman [ctb], Thomas Walk [ctb], Johan Aparicio [ctb], Richard Horsley [ctb]

#### References

Federer, W. T. (1955). Experimental Design. Theory and Application. New York, USA. The Macmillan Company.

```
# Example 1: Generates a RCBD design with 3 blocks and 20 treatments across 3 locations.
rcbd1 < - RCBD(t = LETTERS[1:20], reps = 5, l = 3,
              plotNumber = c(101,1001, 2001),
              continuous = TRUE,
              planter = "serpentine",
              seed = 1020,
              locationNames = c("FARGO", "MINOT", "CASSELTON"))
rcbd1$infoDesign
rcbd1$layoutRandom
rcbd1$plotNumber
head(rcbd1$fieldBook)
# Example 2: Generates a RCBD design with 6 blocks and 18 treatments in one location.
# In this case, we show how to use the option data.
treatments \leq paste("ND-", 1:18, sep = "")
treatment_list <- data.frame(list(TREATMENT = treatments))
head(treatment_list)
rcbd2 \leq RCBD(reps = 6, 1 = 1,plotNumber = 101,
              continuous = FALSE,
              planter = "serpentine",
              seed = 13,
              locationNames = "IBAGUE",
              data = treatment_list)
```
<span id="page-22-0"></span>rcbd2\$infoDesign rcbd2\$layoutRandom rcbd2\$plotNumber head(rcbd2\$fieldBook)

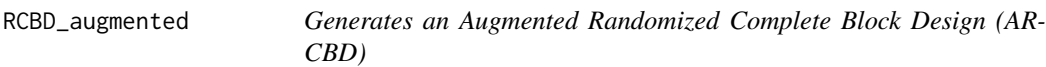

#### Description

It randomly generates an augmented randomized complete block design across locations (ARCBD).

#### Usage

```
RCBD_augmented(
  lines = NULL,
 checks = NULL,
 b = NULL,1 = 1,planter = "serpentine",
 plotNumber = 101,
  exptName = NULL,
  seed = NULL,
  locationNames = NULL,
  repsExpt = 1,
  random = TRUE,
  data = NULL,nrows = NULL,
 ncols = NULL
\mathcal{L}
```
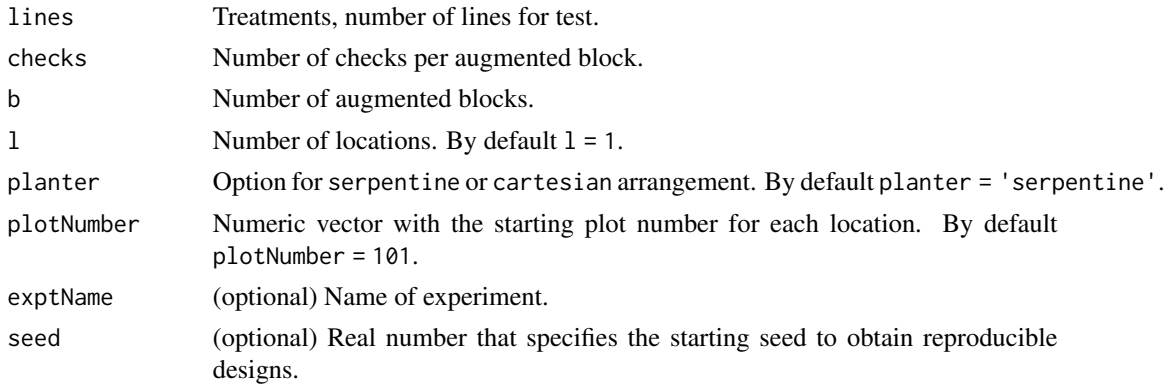

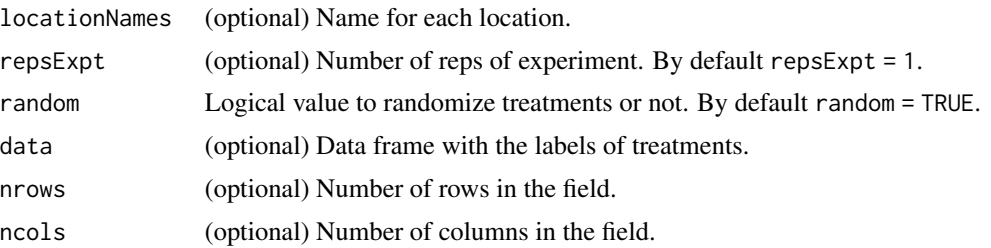

A list with five elements.

- infoDesign is a list with information on the design parameters.
- layoutRandom is the ARCBD layout randomization for the first location.
- plotNumber is the plot number layout for the first location.
- exptNames is the experiment names layout.
- data\_entry is a data frame with the data input.
- fieldBook is a data frame with the ARCBD field book.

#### Author(s)

Didier Murillo [aut], Salvador Gezan [aut], Ana Heilman [ctb], Thomas Walk [ctb], Johan Aparicio [ctb], Richard Horsley [ctb]

#### References

Federer, W. T. (1955). Experimental Design. Theory and Application. New York, USA. The Macmillan Company.

```
# Example 1: Generates an ARCBD with 6 blocks, 3 checks for each, and 50 treatments
# in two locations.
ARCBD1 <- RCBD_augmented(lines = 50, checks = 3, b = 6, l = 2,
                        planter = "cartesian",
                        plotNumber = c(1,1001),
                         seed = 23,
                         locationNames = c("FARGO", "MINOT"))
ARCBD1$infoDesign
ARCBD1$layoutRandom
ARCBD1$exptNames
ARCBD1$plotNumber
head(ARCBD1$fieldBook, 12)
# Example 2: Generates an ARCBD with 17 blocks, 4 checks for each, and 350 treatments
# in 3 locations.
# In this case, we show how to use the option data.
checks <-4;list_checks <- paste("CH", 1:checks, sep = "")
```
#### <span id="page-24-0"></span>rectangular\_lattice 25

```
treatments \leq paste("G", 5:354, sep = "")
treatment_list <- data.frame(list(ENTRY = 1:354, NAME = c(list_checks, treatments)))
head(treatment_list, 12)
ARCBD2 \leq RCBD_augmented(lines = 350, checks = 4, b = 17, l = 3,
                         planter = "serpentine",
                         plotNumber = c(101,1001,2001),
                         seed = 24,
                         locationNames = LETTERS[1:3],
                         data = treatment_list)
ARCBD2$infoDesign
ARCBD2$layoutRandom
ARCBD2$exptNames
ARCBD2$plotNumber
head(ARCBD2$fieldBook, 12)
```
rectangular\_lattice *Generates a Rectangular Lattice Design.*

#### Description

It randomly generates a rectangular lattice design across locations.

#### Usage

```
rectangular_lattice(
  t = NULL,k = NULL,r = NULL,1 = 1,
 plotNumber = 101,
 locationNames = NULL,
  seed = NULL,
 data = NULL
)
```
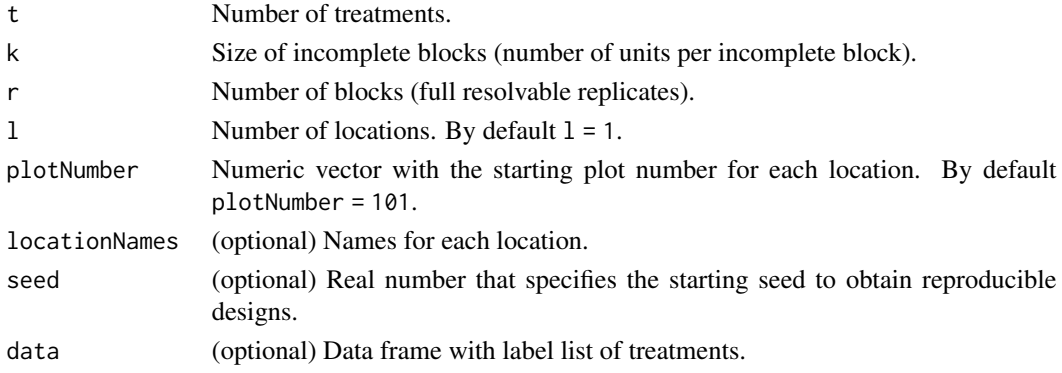

<span id="page-25-0"></span>A list with two elements.

- infoDesign is a list with information on the design parameters.
- fieldBook is a data frame with the rectangular lattice design field book.

#### Author(s)

Didier Murillo [aut], Salvador Gezan [aut], Ana Heilman [ctb], Thomas Walk [ctb], Johan Aparicio [ctb], Richard Horsley [ctb]

#### References

Edmondson., R. N. (2021). blocksdesign: Nested and crossed block designs for factorial and unstructured treatment sets. https://CRAN.R-project.org/package=blocksdesign

#### Examples

```
# Example 1: Generates a rectangular lattice design with 6 full blocks, 4 units per IBlock (k)
# and 20 treatments in one location.
rectangularLattice1 <- rectangular_lattice(t = 20, k = 4, r = 6, l = 1,
                                            plotNumber = 101,
                                            locationNames = "FARGO",
                                            seed = 126)
rectangularLattice1$infoDesign
head(rectangularLattice1$fieldBook,12)
# Example 2: Generates a rectangular lattice design with 5 full blocks, 7 units per IBlock (k)
# and 56 treatments across 2 locations.
# In this case, we show how to use the option data.
treatments \leq paste("ND-", 1:56, sep = "")
ENTRY <-1:56treatment_list <- data.frame(list(ENTRY = ENTRY, TREATMENT = treatments))
head(treatment_list)
rectangularLattice2 <- rectangular_lattice(t = 56, k = 7, r = 5, l = 2,
                                            plotNumber = c(1001,2001),
                                            locationNames = c("Loc1", "Loc2"),
                                            seed = 127,
                                            data = treatment_list)
rectangularLattice2$infoDesign
head(rectangularLattice2$fieldBook,12)
```
row\_column *Generates a Resolvable Row-Column Design (RowColD)*

#### row\_column 27

#### Description

It randomly generates a resolvable row-column designs (RowColD). Note that design optimization is only done at the level of rows and not columns; hence, design is suboptimal. The randomization can be done across locations.

#### Usage

```
row_column(
  t = NULL,nrows = NULL,
 r = NULL,l = 1,
 plotNumber = 101,
  locationNames = NULL,
  seed = NULL,
  data = NULL
)
```
#### Arguments

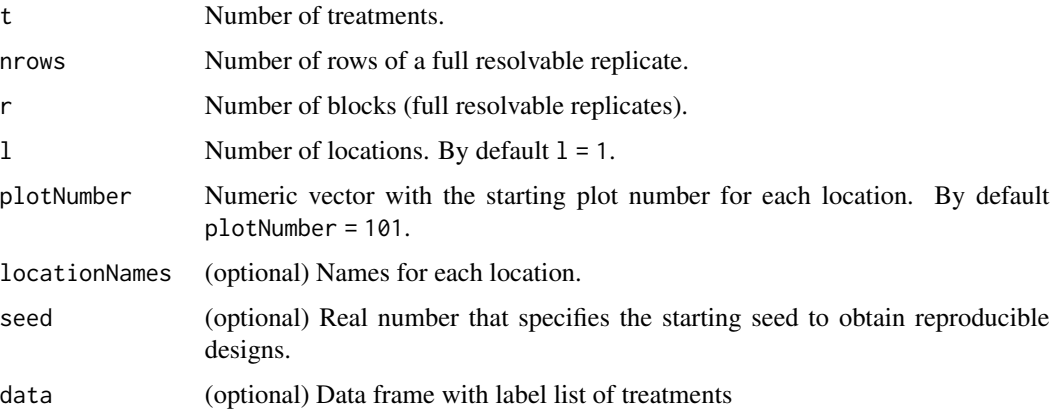

#### Value

A list with four elements.

- infoDesign is a list with information on the design parameters.
- resolvableBlocks a list with the resolvable row columns blocks.
- concurrence is the concurrence matrix.
- fieldBook is a data frame with the row-column field book.

#### Author(s)

Didier Murillo [aut], Salvador Gezan [aut], Ana Heilman [ctb], Thomas Walk [ctb], Johan Aparicio [ctb], Richard Horsley [ctb]

#### <span id="page-27-0"></span>References

Edmondson., R. N. (2021). blocksdesign: Nested and crossed block designs for factorial and unstructured treatment sets. https://CRAN.R-project.org/package=blocksdesign

#### Examples

```
# Example 1: Generates a row-column design with 3 full blocks and 36 treatments
# and 6 rows. This for one location.
rowcold1 <- row_column(t = 36, nrows = 6, r = 3, l = 1,
                       plotNumber= 101,
                       locationNames = "Loc1",
                       seed = 21rowcold1$infoDesign
rowcold1$resolvableBlocks
head(rowcold1$fieldBook,12)
# Example 2: Generates a row-column design with 3 full blocks and 30 treatments
# and 5 rows, for one location.
# In this case, we show how to use the option data.
treatments <- paste("ND-", 1:30, sep = "")
ENTRY <- 1:30
treatment_list <- data.frame(list(ENTRY = ENTRY, TREATMENT = treatments))
head(treatment_list)
rowcold2 <- row_column(t = 30, nrows = 5, r = 3, l = 1,
                       plotNumber= c(101,1001),
                       locationNames = c("A", "B"),
                       seed = 15,
                       data = treatment_list)
rowcold2$infoDesign
rowcold2$resolvableBlocks
head(rowcold2$fieldBook,12)
```
run\_app *Run the Shiny Application*

#### Description

Run the Shiny Application

#### Usage

run\_app(...)

#### Arguments

... Unused, for extensibility

#### <span id="page-28-0"></span>split\_families 29

#### Value

A shiny app object

split\_families *Split a population of genotypes randomly into several locations.*

#### Description

Split a population of genotypes randomly into several locations, with the aim of having approximatelly the same number of replicates of each genotype, line or treatment per location.

#### Usage

 $split_families(1 = NULL, data = NULL)$ 

#### **Arguments**

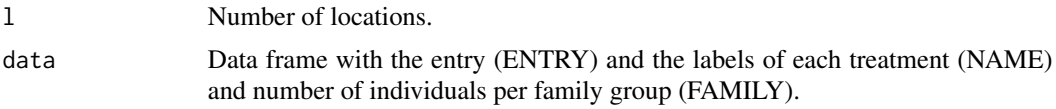

#### Value

A list with two elements.

- rowsEachlist is a table with a summary of cases.
- data\_locations is a data frame with the entries for each location

#### Author(s)

Didier Murillo [aut], Salvador Gezan [aut], Ana Heilman [ctb], Thomas Walk [ctb], Johan Aparicio [ctb], Richard Horsley [ctb]

```
# Example 1: Split a population of 3000 and 200 families into 8 locations.
# Original dataset is been simulated.
set.seed(77)
N <- 2000; families <- 100
ENTRY < -1:NNAME <- paste0("SB-", 1:N)
FAMILY \leq vector(mode = "numeric", length = N)
x < -1:Nfor (i in x) { FAMILY[i] < - sample(1: families, size = 1, replace = TRUE) }
gen.list <- data.frame(list(ENTRY = ENTRY, NAME = NAME, FAMILY = FAMILY))
head(gen.list)
# Now we are going to use the split_families() function.
split\_population \leftarrow split\_families(1 = 8, data = gen.list)
```

```
print(split_population)
summary(split_population)
head(split_population$data_locations,12)
```
#### split\_plot *Generates a Split Plot Design*

#### Description

It randomly generates a split plot design (SPD) across locations.

### Usage

```
split_plot(
 wp = NULL,sp = NULL,reps = NULL,
 type = 2,
 1 = 1,plotNumber = 101,
  seed = NULL,
 locationNames = NULL,
 factorLabels = TRUE,
 data = NULL
)
```
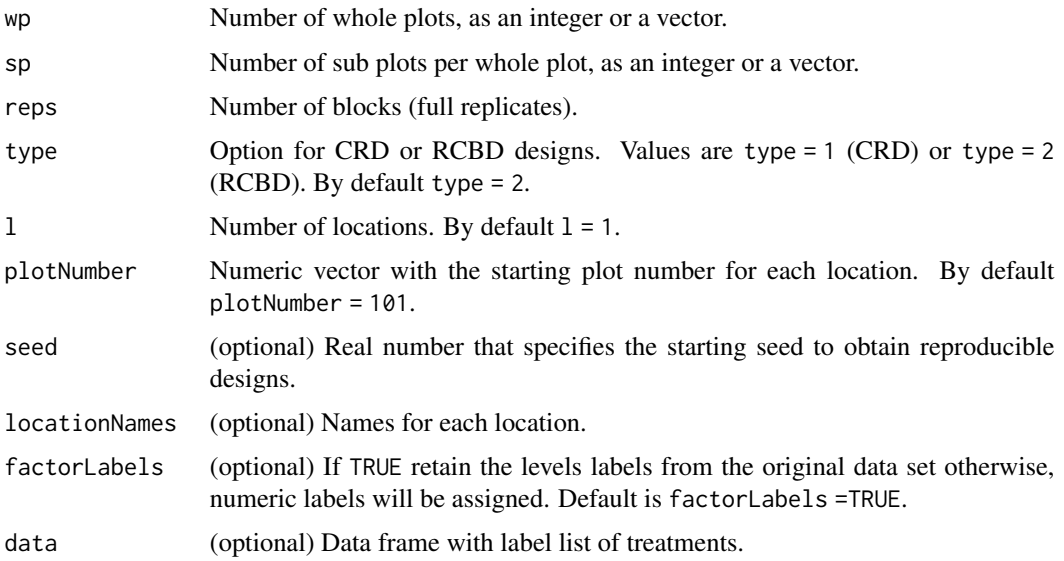

#### split\_plot 31

#### Value

A list with two elements.

- infoDesign is a list with information on the design parameters.
- fieldBook is a data frame with the split plot field book.

#### Author(s)

Didier Murillo [aut], Salvador Gezan [aut], Ana Heilman [ctb], Thomas Walk [ctb], Johan Aparicio [ctb], Richard Horsley [ctb]

#### References

Federer, W. T. (1955). Experimental Design. Theory and Application. New York, USA. The Macmillan Company.

```
# Example 1: Generates a split plot design SPD with 4 whole plots, 2 sub plots per whole plot,
# and 4 reps in an RCBD arrangement. This in for a single location.
SPDExample1 <- split_plot(wp = 4, sp = 2, reps = 5, l = 1,
                          plotNumber = 101,
                          seed = 14,
                          type = 2,
                          locationNames = "FARGO")
SPDExample1$infoDesign
SPDExample1$layoutlocations
head(SPDExample1$fieldBook,12)
# Example 2: Generates a split plot design SPD with 5 whole plots
# (4 types of fungicide + one control), 10 sub plots per whole plot (10 bean varieties),
# and 6 reps in an RCBD arrangement. This in 3 locations or sites.
# In this case, we show how to use the option data.
wp <- c("NFung", paste("Fung", 1:4, sep = "")) # Fungicides (5 Whole plots)
sp \le paste("Beans", 1:10, sep = "") \qquad # Beans varieties (10 sub plots)
split_plot_Data <- data.frame(list(WHOLPLOT = c(wp, rep(NA, 5)), SUBPLOT = sp))
head(split_plot_Data, 12)
SPDExample2 \le split_plot(reps = 6, 1 = 3,
                          plotNumber = c(101, 1001, 2001),
                          seed = 23,
                          type = 2,
                          locationNames = c("A", "B", "C"),data = split_plot_Data)
SPDExample2$infoDesign
SPDExample2$layoutlocations
head(SPDExample2$fieldBook,12)
```
### <span id="page-31-0"></span>Description

It randomly generates a split split plot design (SSPD) across locations.

#### Usage

```
split_split_plot(
 wp = NULL,sp = NULL,ssp = NULL,reps = NULL,
  type = 2,
 1 = 1,plotNumber = 101,
  seed = NULL,locationNames = NULL,
 factorLabels = TRUE,
 data = NULL
)
```
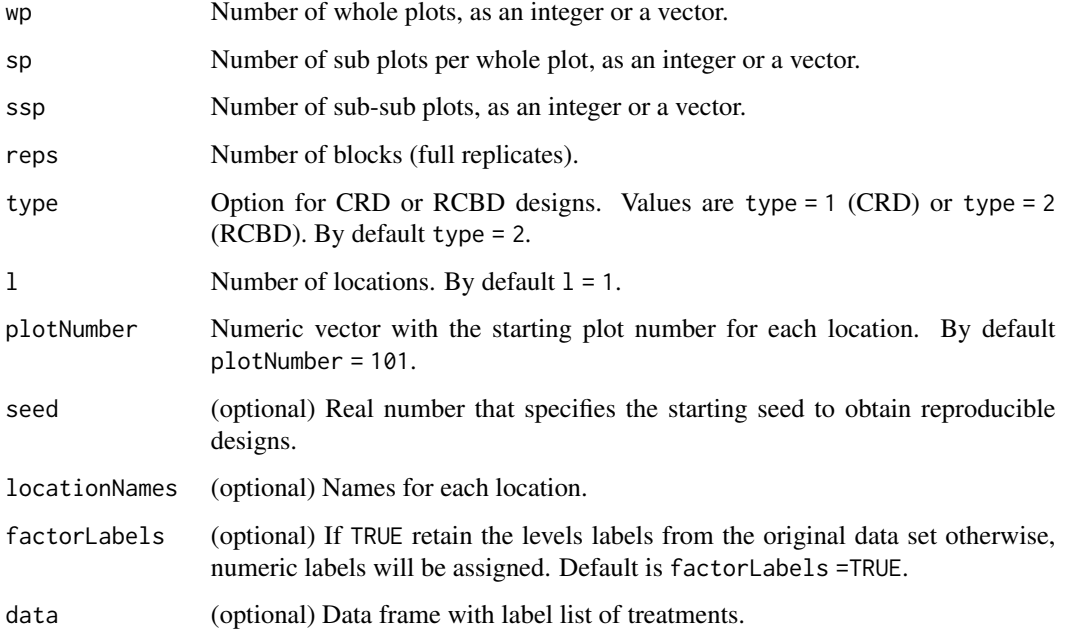

A list with two elements.

- infoDesign is a list with information on the design parameters.
- fieldBook is a data frame with the split split plot field book.

#### Author(s)

Didier Murillo [aut], Salvador Gezan [aut], Ana Heilman [ctb], Thomas Walk [ctb], Johan Aparicio [ctb], Richard Horsley [ctb]

#### References

Federer, W. T. (1955). Experimental Design. Theory and Application. New York, USA. The Macmillan Company.

```
# Example 1: Generates a split split plot design SSPD with 5 whole plots, 2 sub-plots,
# 3 sub-sub plots, and 3 reps in an RCBD arrangement. This is for one location.
SSPD1 \le split_split_plot(wp = 4, sp = 2, ssp = 3, reps = 5, 1 = 1,
                          plotNumber = 101,
                          seed = 23,
                          type = 2,
                          locationNames = "FARGO")
SSPD1$infoDesign
head(SSPD1$fieldBook,12)
# Example 2: Generates a split split plot design SSPD with 2 whole plost
# (Irrigation, No irrigation), 5 sub plots (4 types of fungicide + one control), and
# 10 sub-sub plots (Ten varieties of beans), and 4 reps in an RCBD arrangement.
# This is for 3 locations. In this case, we show how to use the option data.
wp <- paste("IRR_", c("NO", "Yes"), sep = "") #Irrigation (2 Whole plots)
sp <- c("NFung", paste("Fung", 1:4, sep = "")) #Fungicides (5 Sub plots)
ssp <- paste("Beans", 1:10, sep = "") #Beans varieties (10 Sub-sub plots)
split_split_plot_Data <- data.frame(list(WHOLPLOT = c(wp, rep(NA, 8)),
                                         SUBPLOT = c(sp, rep(NA, 5)),
                                         SUB_SUBPLOTS = ssp))
head(split_split_plot_Data, 10)
SSPD2 \le split_split_plot(reps = 4, 1 = 3,
                          plotNumber = c(101, 1001, 2001),
                          seed = 23,
                          type = 2,
                          locationNames = c("A", "B", "C"),data = split_split_plot_Data)
SSPD2$infoDesign
head(SSPD2$fieldBook,12)
```
<span id="page-33-0"></span>

#### Description

It randomly generates a square lattice design across locations.

#### Usage

```
square_lattice(
 t = NULL,k = NULL,r = NULL,1 = 1,plotNumber = 101,
 locationNames = NULL,
  seed = NULL,
  data = NULL
)
```
#### Arguments

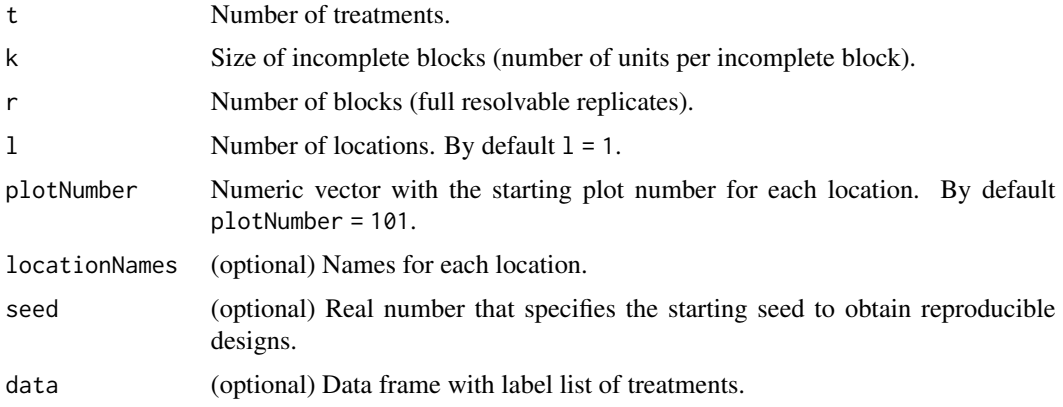

#### Value

A list with two elements.

- infoDesign is a list with information on the design parameters.
- fieldBook is a data frame with the square lattice design field book.

#### Author(s)

Didier Murillo [aut], Salvador Gezan [aut], Ana Heilman [ctb], Thomas Walk [ctb], Johan Aparicio [ctb], Richard Horsley [ctb]

#### <span id="page-34-0"></span>strip\_plot 35

#### References

Edmondson., R. N. (2021). blocksdesign: Nested and crossed block designs for factorial and unstructured treatment sets. https://CRAN.R-project.org/package=blocksdesign

#### Examples

```
# Example 1: Generates a square lattice design with 5 full blocks, 8 units per IBlock,
# 8 IBlocks for a square number of treatmens of 64 in two locations.
squareLattice1 <- square_lattice(t = 64, k = 8, r = 5, l = 2,
                                 plotNumber = c(1001, 2001),
                                 locationNames = c("FARGO", "MINOT"),
                                 seed = 1986)
squareLattice1$infoDesign
head(squareLattice1$fieldBook,12)
# Example 2: Generates a square lattice design with 3 full blocks, 7 units per IBlock,
# 7 IBlocks for a square number of treatmens of 49 in one location.
# In this case, we show how to use the option data.
treatments \leq paste("G", 1:49, sep = "")
ENTRY <-1:49treatment_list <- data.frame(list(ENTRY = ENTRY, TREATMENT = treatments))
head(treatment_list)
squareLattice2 <- square_lattice(t = 49, k = 7, r = 3, l = 1,
                                 plotNumber = 1001,
                                 locationNames = "CASSELTON",
                                 seed = 1986,
                                 data = treatment_list)
squareLattice2$infoDesign
head(squareLattice2$fieldBook,12)
```
strip\_plot *Strip Plot Design*

#### Description

It randomly generates a strip plot design across locations.

#### Usage

```
strip_plot(
 Hplots = NULL,
 Vplots = NULL,
 b = 1,
  1 = 1,
  plotNumber = NULL,
 planter = "serpentine",
  locationNames = NULL,
  seed = NULL,
```

```
factorLabels = TRUE,
 data = NULL
)
```
#### Arguments

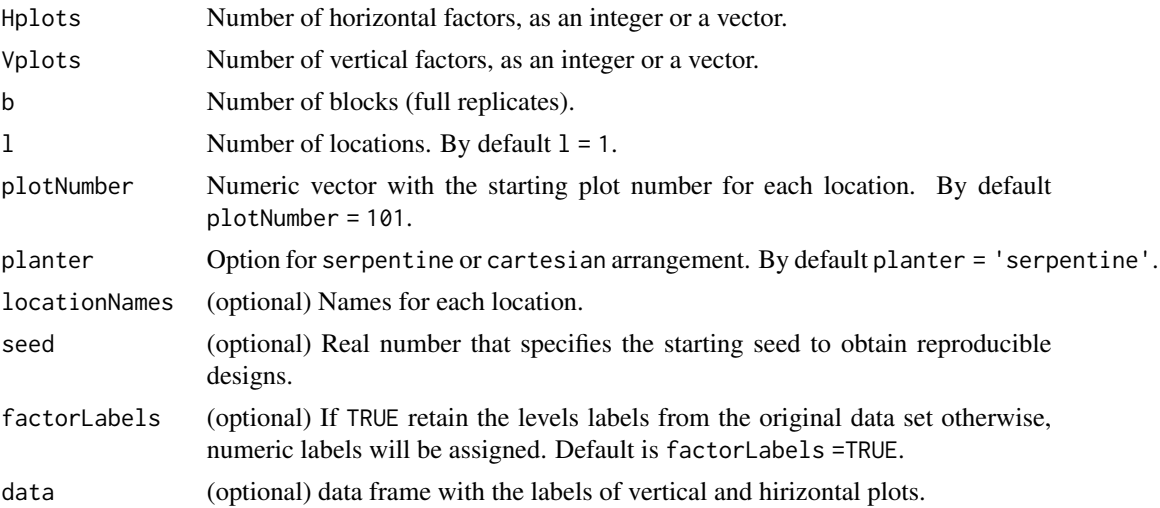

#### Value

A list with four elements.

- infoDesign is a list with information on the design parameters.
- stripsBlockLoc is a list with the strip blocks for each location.
- plotLayouts is a list with the layout plot numbers for each location.
- fieldBook is a data frame with the strip plot field book.

#### Author(s)

Didier Murillo [aut], Salvador Gezan [aut], Ana Heilman [ctb], Thomas Walk [ctb], Johan Aparicio [ctb], Richard Horsley [ctb]

#### References

Federer, W. T. (1955). Experimental Design. Theory and Application. New York, USA. The Macmillan Company.

```
# Example 1: Generates a strip plot design with 5 vertical strips and 4 horizontal strips,
# with 3 reps in one location.
H <- paste("H", 1:4, sep = "")
V \le - paste("V", 1:5, sep = "")
strip1 <- strip_plot(Hplots = H,
                     Vplots = V,
```

```
b = 3,
                     1 = 1,
                     plotNumber = 101,
                     planter = "serpentine",
                     locationNames = "A",
                     seed = 333)
strip1$infoDesign
strip1$stripsBlockLoc
strip1$plotLayouts
head(strip1$fieldBook,12)
# Example 2: Generates a strip plot design with 5 vertical strips and 5 horizontal strips,
# with 6 reps across to 3 locations. In this case, we show how to use the option data.
Hplots <- LETTERS[1:5]
Vplots <- LETTERS[1:4]
strip_data <- data.frame(list(HPLOTS = Hplots, VPLOTS = c(Vplots, NA)))
head(strip_data)
strip2 <- strip_plot(Hplots = 5,
                     Vplots = 5,
                     b = 6,
                     1 = 3,
                     plotNumber = c(101,1001,2001),
                     planter = "cartesian",
                     locationNames = c("A", "B", "C"),
                     seed = 222,
                     data = strip_data)
strip2$infoDesign
strip2$stripsBlockLoc
strip2$plotLayouts
head(strip2$fieldBook,12)
```
summary.FielDHub *Summary a* FielDHub *object*

#### Description

Summarise information on the design parameters, and data frame structure

#### Usage

```
## S3 method for class 'FielDHub'
summary(object, ...)
```
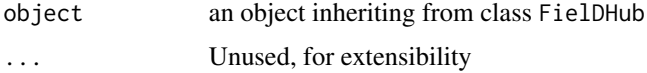

an object inheriting from class summary.FielDHub

#### Author(s)

Thiago de Paula Oliveira, <thiago.paula.oliveira@alumni.usp.br>

```
# Example 1: Generates a CRD design with 5 treatments and 5 reps each.
crd1 <- CRD(t = 5, reps = 5, plotNumber = 101,seed = 1985, locationName = "Fargo")
crd1$infoDesign
summary(crd1)
```
# <span id="page-38-0"></span>Index

alpha\_lattice, [2](#page-1-0) CRD, [4](#page-3-0) diagonal\_arrangement, [6](#page-5-0) full\_factorial, [8](#page-7-0) head, *[19](#page-18-0)* incomplete\_blocks, [10](#page-9-0) latin\_square, [12](#page-11-0) optimized\_arrangement, [14](#page-13-0) partially\_replicated, [16](#page-15-0) plot.FielDHub, [18](#page-17-0) print.FielDHub, [19](#page-18-0) print.fieldLayout, [20](#page-19-0) print.summary.FielDHub, [20](#page-19-0) RCBD, [21](#page-20-0) RCBD\_augmented, [23](#page-22-0) rectangular\_lattice, [25](#page-24-0) row\_column, [26](#page-25-0) run\_app, [28](#page-27-0) split\_families, [29](#page-28-0) split\_plot, [30](#page-29-0) split\_split\_plot, [32](#page-31-0) square\_lattice, [34](#page-33-0) strip\_plot, [35](#page-34-0) summary.FielDHub, [37](#page-36-0)